# **SLUTREDOVISNING**

## FÖR

Pepsec AB (publ)

559334-0366

Likvidationstid 2023-07-31 - 2024-04-03

## Slutredovisningen omfattar

- Förvaltningsberättelse
- Redovisning för perioden 2023-07-31 2024-04-03
- Skifteshandling

## Förvaltningsberättelse

Undertecknad likvidator i Pepsec AB (publ) får härmed avge slutredovisning för förvaltningen av bolagets angelägenheter under hela likvidationsperioden 2023-07-31 – 2024-04-03.

#### **Beslut om likvidation**

Enligt beslut av bolagsstämma trädde Pepsec AB (publ) i likvidation 2023-06-30.

#### Likvidator

Bolagsverket har förordnat undertecknad Gustav Kling till likvidator i bolaget.

### Kallelse av okända borgenärer

Pepsec AB (publ)s samtliga kända tillgångar omhändertogs av Gustav Kling som även ansökte om kallelse av okända borgenärer.

Anmälningstiden gick ut 2024-02-04, utan att någon borgenär anmält sig.

## **Bolagets verksamhet och avveckling**

Bolaget har under likvidationen ej bedrivit någon verksamhet och ej heller haft anställd personal. Endast åtgärder för avveckling av bolaget har förekommit.

Bolagets ekonomiska förhållanden har utretts.

### Att fördela i skiftet

Medel har reserverats till återstående likvidationskostnader.

Bolagets ställning vid likvidationens början och vid likvidationens slut framgår av bifogade resultat- och balansräkning.

Till utskiftning återstår aktier till ett värde av 32 002 795 kronor, vilket utskiftas till aktieägarna

## Redogörelse för skiftet

Bolaget har 17 742 690 stycken aktier, vilka alla ger samma rätt till utdelning.

Bolagets tillgångar utgörs av aktier i Gosol Energy Group AB och Renewable Ventures Nordic AB. Utskiftning sker genom överlåtelse av aktier.

| Stockholm den | dag som framg | år av min elektr | oniska signatur |
|---------------|---------------|------------------|-----------------|
|               |               |                  |                 |
|               |               |                  |                 |
| •             |               |                  |                 |
|               |               | •••••            |                 |
| Gustav Kling  |               |                  |                 |

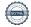

| Resultatrapport                                                                                       | 2023-07-31<br>2024-04-03 | 2023-01-01<br>2023-07-31 |
|----------------------------------------------------------------------------------------------------|--------------------------|--------------------------|
| Rörelsekostnader                                                                                      |                          |                          |
| Övriga externa kostnader                                                                              |                          |                          |
| 5990 Övriga kostnader för reklam och PR                                                               | -37 500,00               | -9 662,50                |
| 6420 Ersättningar till revisor                                                                        | -86 250,00               | -32 500,00               |
| 6530 Redovisningstjänster                                                                             | -43 750,00               | -8 750,00                |
| 6550 Konsultarvoden                                                                                   | 0,00                     | -164 278,00              |
| 6570 Bankkostnader                                                                                    | 0,00                     | -1 250,00                |
| 6580 Advokatkostnader likvidation                                                                     | -192 940,15              | 0,00                     |
| 6590 Övriga externa tjänster                                                                          | -222 376,73              | 0,00                     |
| Summa övriga externa kostnader                                                                        | -582 816,88              | -216 440,50              |
| Summa rörelsekostnader                                                                                | -582 816,88              | -216 440,50              |
| Rörelseresultat                                                                                       | -582 816,88              | -216 440,50              |
| Finansiella poster                                                                                    |                          |                          |
| Resultat från andelar i koncernföretag                                                                |                          |                          |
| 8020 Resultat vid försäljning av andelar i koncernföretag                                             | 2,80                     | 32 165 871,70            |
| Summa resultat från andelar i koncernföretag                                                          | 2,80                     | 32 165 871,70            |
| Resultat från övriga finansiella anläggningstillgångar                                                |                          |                          |
| 8220 Resultat vid försäljning av värdepapper i och långfristig Summa resultat från övriga finansiella | 169 721,26               | 0,00                     |
| anläggningstillgångar                                                                                 | 169 721,26               | 0,00                     |
| Övriga ränteintäkter och liknande resultatposter                                                      |                          |                          |
| 8310 Ränteintäkter från omsättningstillgångar                                                         | 1 853,97                 | 0,00                     |
| Summa övriga ränteintäkter och liknande resultatposter                                                | 1 853,97                 | 0,00                     |
| ı                                                                                                    | ,                        | ,                        |
| Summa finansiella poster                                                                              | 171 578,03               | 32 165 871,70            |
| Resultat efter finansiella poster                                                                     | -411 238,85              | 31 949 431,20            |
| Årets resultat                                                                                        | -411 238,85              | 31 949 431,20            |

| Balansrapport                                                            | 2023-07-31                  | Förändring                 | 2024-04-03              |
|--------------------------------------------------------------------------|-----------------------------|----------------------------|-------------------------|
| TILLGÅNGAR<br>Anläggningstillgångar<br>Finansiella anläggningstillgångar |                             |                            |                         |
| 1310 Andelar i Renewable Ventures Nordic A                               | 32 165 872,70               | -4 503 397,70              | 27 662 475,00           |
| 1350 Andelar Gosol Energy Group AB (Not)                                 | 0,00                        | 4 339 891,00               | 4 339 891,00            |
| Summa finansiella anläggningstillgångar                                  | 32 165 872,70               | -163 506,70                | 32 002 366,00           |
| Summa anläggningstillgångar                                              | 32 165 872,70               | -163 506,70                | 32 002 366,00           |
| Omsättningstillgångar<br>Kassa och bank                                  |                             |                            |                         |
| 1930 Företagskonto SHB                                                   | 314 411,00                  | -314 411,00                | 0,00                    |
| 1950 Coeli                                                               | 0,00                        | 429,00                     | 429,00                  |
| Summa kassa och bank                                                     | 314 411,00                  | -313 982,00                | 429,00                  |
| Summa omsättningstillgångar<br>SUMMA TILLGÅNGAR                          | 314 411,00<br>32 480 283,70 | -313 982,00<br>-477 488,70 | 429,00<br>32 002 795,00 |
| EGET KAPITAL OCH SKULDER Eget kapital                                    |                             |                            |                         |
| Bundet eget kapital<br>2081 Aktiekapital                                 | -500 000,00                 | 0,00                       | -500 000,00             |
| Summa bundet eget kapital                                                | -500 000,00                 | 0,00                       | -500 000,00             |
| Fritt eget kapital                                                       |                             |                            |                         |
| 2091 Balanserad vinst eller förlust                                      | 35 397,35                   | -31 949 431,35             | -31 914 034,00          |
| 2099 Årets resultat                                                      | -31 949 431,20              | 32 360 670,05              | 411 238,85              |
| Summa fritt eget kapital                                                 | -31 914 033,85              | 411 238,70                 | -31 502 795,15          |
| Summa eget kapital                                                       | -32 414 033,85              | 411 238,70                 | -32 002 795,15          |
| Kortfristiga skulder                                                     |                             |                            |                         |
| 2890 Utlägg Advokatfirman Carler                                         | 0,00                        | 225 465,00                 | 225 465,00              |
| 2990 Övriga upplupna kostnader och förutbetal                            | -66 250,00                  | -159 215,00                | -225 465,00             |
| Summa kortfristiga skulder                                               | -66 250,00                  | 66 250,00                  | 0,00                    |
| SUMMA EGET KAPITAL OCH SKULDER                                           | -32 480 283,85              | 477 488,70                 | -32 002 795,15          |

## Skifteshandling Pepsec AB (publ) i likvidation

Sedan likvidatorn betalt bolagets alla skulder och medel avsatts för avslutande likvidationsåtgärder ser bolagets ställning ut enligt följande.

| 77.11 | 0   |     |
|-------|-----|-----|
| 1111  | gån | σar |
|       | Can | Cui |

| Andelar RVN      | 27 662 475 |
|------------------|------------|
| Andelar Gosol    | 4 339 891  |
| Likvida medel    | 429        |
|                  |            |
| Summa tillgångar | 32 002 795 |

## Eget kapital

| Aktiekapital       | 500 000    |
|--------------------|------------|
| Balanserad vinst   | 31 502 795 |
| Summa eget kapital | 32 002 795 |

0 Summa skulder

#### **Skifte**

Aktierna i Pepsec AB (publ) i likvidation ägs enligt bifogad aktieägarförteckning

| Enligt ägarförteckning | 17 742 690 |
|------------------------|------------|
|                        |            |
| Summa aktier           | 17 742 690 |

Alla aktier i bolaget är av samma slag och ger utdelning motsvarande 1,8037 kronor per aktie. I överensstämmelse med det som ovan angivits kommer Pepsec AB (publ) i likvidations egna kapital att utskiftas till aktieägare i bifogad förteckning enligt följande:

| 4 424 439 aktier RVN   | 27 662 475 kr |
|------------------------|---------------|
| 4 264 338 aktier Gosol | 4 339 891 kr  |
| Likvida medel          | 429 kr        |
|                        |               |
| Summa                  | 32 002 795 kr |

Stockholm den dag som framgår av min elektroniska signatur

Gustav Kling

i egenskap av likvidator

Vår revisionsberättelse har avlämnats den dag som framgår av vår elektroniska signatur beträffande denna slutredovisning.

Ernst & Young Aktiebolag

Carl Rudin

i egenskap av auktoriserad revisor

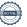

## Verification

Transaction 09222115557516157187

#### Document

Slutredovisning Pepsec AB (Publ) i likvidation 20230731-20240403

Main document 5 pages

Initiated on 2024-04-25 16:02:32 CEST (+0200) by Do

Diligence (DD)

Finalised on 2024-04-25 20:36:41 CEST (+0200)

#### Initiator

Do Diligence (DD)

Do Diligence Accounting AB Company reg. no. 559234-0490 scrive@dodiligence.se

## Signatories

### Gustav Kling (GK)

ID number gustav.kling@carler.se

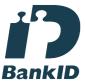

The name returned by Swedish BankID was "Gustav Thorbjörn Kling" Signed 2024-04-25 16:09:21 CEST (+0200)

### Carl Rudin (CR)

ID number carl.rudin@se.ey.com

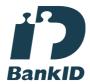

The name returned by Swedish BankID was "Carl Rudin" Signed 2024-04-25 20:36:41 CEST (+0200)

This verification was issued by Scrive. Information in italics has been safely verified by Scrive. For more information/evidence about this document see the concealed attachments. Use a PDF-reader such as Adobe Reader that can show concealed attachments to view the attachments. Please observe that if the document is printed, the integrity of such printed copy cannot be verified as per the below and that a basic print-out lacks the contents of the concealed attachments. The digital signature (electronic seal) ensures that the integrity of this document, including the concealed attachments, can be proven mathematically and independently of Scrive. For your convenience Scrive also provides a service that enables you to automatically verify the document's integrity at: https://scrive.com/verify

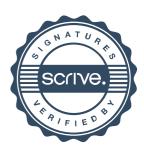